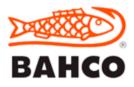

## CHOOSE THE CORRECT FILE

| _       | -              | -                                | -                  |                            |                                         |                           | ATERIALS                  |            |                                      |                                                                  |
|---------|----------------|----------------------------------|--------------------|----------------------------|-----------------------------------------|---------------------------|---------------------------|------------|--------------------------------------|------------------------------------------------------------------|
| Form    | Shape          | Code                             | Cut                | High alloy                 | Unhardened                              | Cast Iron                 | Brass                     | Aluminum   | Wood & Plastic                       | Comments                                                         |
| Blunt   |                | 1-100<br>Hand file               | Double             | Smooth (3)<br>Second (2)   | Smooth (3)<br>Second (2)<br>Bastard (1) | Second (2)<br>Bastard (1) | Second (2)<br>Bastard (1) |            |                                      | "Standard" file                                                  |
| Blunt   | -              | 1-102<br>Pillar file             | Double             | Smooth (3)<br>Second (2)   | Smooth (3)<br>Second (2)<br>Bastard (1) | Second (2)<br>Bastard (1) | Second (2)<br>Bastard (1) |            |                                      | When 1-100 is too thick and wide                                 |
| Blunt   |                | 1-104<br>Lathe file              | Single             |                            | F                                       | or polishing and          | l deburring work          | in lathes  |                                      | Only for work in lathes                                          |
| Blunt   |                | 1-106<br>Hand file               | Öberg              |                            | Bastard (1)                             | Bastard (1)               | Bastard (1)               |            |                                      | Rough filing and big removal                                     |
| Tapered |                | 1-110<br>Flat file               | Double             | Smooth (3)<br>Second (2)   | Smooth (3)<br>Second (2)<br>Bastard (1) | Second (2)<br>Bastard (1) | Second (2)<br>Bastard (1) |            |                                      | Same file as 1-110 but tapered for better accesibility           |
| Tapered | *******        | 1-111<br>Warding file            | Double             | Smooth (3)<br>Second (2)   | Smooth (3)<br>Second (2)<br>Bastard (1) | Second (2)<br>Bastard (1) | Second (2)<br>Bastard (1) |            |                                      | For narrow grooves and passages, etc.                            |
| Tapered |                | 1-143<br>Mill file               | Single             | Bastard (1)                | Bastard (1)                             | Bastard (1)               |                           |            |                                      | Combination of Engineering and Sharpening file                   |
| Tapered | <b>#</b>       | 1-160<br>Square file             | Double             | Smooth (3)<br>Second (2)   | Smooth (3)<br>Second (2)<br>Bastard (1) | Second (2)<br>Bastard (1) | Second (2)<br>Bastard (1) |            |                                      |                                                                  |
| Tapered | *              | 1-170<br>Three square file       | Double             | Smooth (3)<br>Second (2)   | Smooth (3)<br>Second (2)<br>Bastard (1) | Second (2)<br>Bastard (1) | Second (2)<br>Bastard (1) |            |                                      |                                                                  |
| Tapered | 3              | 1-210<br>Half-round file         | Double             | Smooth (3)<br>Second (2)   | Smooth (3)<br>Second (2)<br>Bastard (1) | Second (2)<br>Bastard (1) | Second (2)<br>Bastard (1) |            |                                      |                                                                  |
| Tapered | ۲              | 1-230<br>Round file              | Double             | Smooth (3)<br>Second (2)   | Smooth (3)<br>Second (2)<br>Bastard (1) | Second (2)<br>Bastard (1) | Second (2)<br>Bastard (1) |            |                                      |                                                                  |
| Blunt   |                | 1-320<br>Diagonal file           | Diagonal           |                            | Second (2)                              | Second (2)                | Second (2)                | Second (2) |                                      | Positiv teeth makes t perfect for stainless and hard plastic     |
| Blunt   |                | 4-153<br>Homeowner, Metal        | Single /<br>Double | Second (2)<br>Bastard (1)  | Second (2)<br>Bastard (1)               | Second (2)<br>Bastard (1) | Second (2)<br>Bastard (1) |            |                                      | General purpose file for metal with two different sides          |
| Blunt   |                | 4-152<br>Homeowner, Wood         | Rasp /<br>Double   |                            | Second (2)                              | Second (2)                | Second (2)                |            | Medium (2)                           | General purpose file for Wood and metal with two different sides |
| Blunt   | ***            | 4-272<br>Wasa                    | Single             |                            |                                         |                           |                           |            |                                      |                                                                  |
| Tapered | Thomas         | 6-342<br>Half round rasp         | Rasp               | For sharpening of Handsaws |                                         |                           |                           |            | For sharpening of Handsaws           |                                                                  |
| Tapered |                | 6-34<br>Cabinet Rasp             | Rasp               |                            |                                         |                           |                           |            | Fine (3)<br>Medium (2)<br>Coarse (1) | Thiner than 6-342                                                |
| Blunt   | 1              | 6-344<br>Hand rasp               | Rasp               |                            |                                         |                           |                           |            | Medium (2)                           |                                                                  |
| Blunt   | ۲              | 6-345<br>Round rasp              | Rasp               |                            |                                         |                           |                           |            | Medium (2)                           |                                                                  |
| Blunt   |                | FM<br>Filemaster                 | Milled /<br>Pansar |                            |                                         |                           |                           |            |                                      | Two different sides: one curved and one straight                 |
| Blunt   | STATE OF STATE | HRFM<br>Half round<br>Filemaster | Milled             |                            |                                         |                           |                           |            |                                      |                                                                  |